## <span id="page-0-0"></span>GENERATORS TUTORIAL

- **We'll be using Pythia 8,** WHIZARD **and** KKMCee **to generate events.**
- **Following the FCC-ee tutorial at [https://hep-fcc.github.io/](https://hep-fcc.github.io/fcc-tutorials/master/fast-sim-and-analysis/README.html) [fcc-tutorials/master/fast-sim-and-analysis/README.html](https://hep-fcc.github.io/fcc-tutorials/master/fast-sim-and-analysis/README.html)**

**[\[indico\]](https://indico.cern.ch/event//other-view?view=standard)**

#### **[Patrick Koppenburg](https://www.nikhef.nl/~pkoppenb/#contact) [ [@pkoppenburg.bsky.social](https://bsky.app/profile/pkoppenburg.bsky.social)] [ @[pkoppenburg](https://twitter.com/pkoppenburg)] [\[patrick.koppenburg@nikhef.nl\]](mailto:patrick.koppenburg@nikhef.nl)**

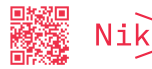

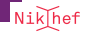

### EVENT GENERATORS

MPI) MPI  $d\hat{\sigma}_0$ [al., SciPost Phys. Codeb. \(2022\) 8, arXiv:2203.11601\]](http://arxiv.org/abs/2203.11601) · · ·· Meson Baryon Antibaryon *Hard Process MPI MPI Soft ISR IF interference CR Decays QCD merging dPDFs ISR jet FSR jet (Boosted) W jet P P P P P P P P P P P P P P* Event generators are software libraries that generate simulated high-energy particle physics events. They randomly generate events as those produced in particle accelerators, collider experiments or the early universe. [\[wikipedia\]](https://en.wikipedia.org/wiki/Event_generator) PYTHIA 8 Your do-it-all generator you might know from LHC. [\[pythia.org\]](https://pythia.org/) [\[Bierlich et](http://arxiv.org/abs/2203.11601)

**Patrick Koppenburg [Generators tutorial](#page-0-0) [2 / 5]**

Niklhef

**•** Heavy Flavour

*Final state interactions/BEC*

Event generators are software libraries that generate simulated high-energy particle physics events. They randomly generate events as those produced in particle accelerators, collider experiments or the early universe. [\[wikipedia\]](https://en.wikipedia.org/wiki/Event_generator) PYTHIA 8 Your do-it-all generator you might know from LHC. [\[pythia.org\]](https://pythia.org/) [\[Bierlich et](http://arxiv.org/abs/2203.11601) [al., SciPost Phys. Codeb. \(2022\) 8, arXiv:2203.11601\]](http://arxiv.org/abs/2203.11601)

WHIZARD is a program system designed for the efficient calculation of multi-particle scattering cross sections and simulated event samples.

[\[whizard.hepforge.org\]](https://whizard.hepforge.org/) [\[Kilian, Ohl, Reuter, arXiv:0708.4233\]](http://arxiv.org/abs/0708.4233)

KKMCee is an adaptation of the KKMC Monte Carlo generator (the latest version of the Koral generators) to the case of  $e^+e^-$  colliders. [\[Jadach, Ward,](http://arxiv.org/abs/2204.11949)

[Was, Yost, Siodmok, Comput. Phys. Commun. 283 \(2023\) 108556, arXiv:2204.11949\]](http://arxiv.org/abs/2204.11949)

Herwig is another historical LEP generator providing a different approach to hadronization wrt PYTHIA. [\[webpage\]](https://www.hep.phy.cam.ac.uk/theory/webber/Herwig/) [\[Corcella et al., JHEP 01 \(2001\) 010, arXiv:hep-ph/0011363\]](http://arxiv.org/abs/hep-ph/0011363)

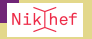

Event generators are software libraries that generate simulated high-energy particle physics events. They randomly generate events as those produced in particle accelerators, collider experiments or the early universe. [\[wikipedia\]](https://en.wikipedia.org/wiki/Event_generator)

Specialised event generators for luminosity determinations with Bhabha scattering

BHLUMI is a Monte Carlo generator of Bhabha events used at LEP for luminosity studies. [\[Jadach, Comput.Phys.Commun. 70 \(1992\) 305\]](https://inspirehep.net/record/321226)

BabaYaga is a Monte Carlo generator of two-photons events used at LEP. [\[homepage\]](https://www2.pv.infn.it/~hepcomplex/babayaga.html) [\[Balossini, Carloni Calame, Montagna, Piccinini, NPB 758 \(2006\) 227-253 , arXiv:hep-ph/0607181\]](http://arxiv.org/abs/hep-ph/0607181)

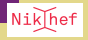

### key4hep

key4hep is plug-and-play and thus so are generators. . . to some extent.

There are two categories

Fully integrated generator: Pythia 8,

Available as stand-alone programs: WHIZARD, KKMCee, Herwig, BHLUMI, BabaYaga

- This means one can get them from the software stack (they are there) but one needs to generate output in HepMC3 or EDM4hep formats and read this is for the next steps.
- Interfacing in progress (or potentially already done)
	- $\times$  EVTGEN needs work (afaik)
- $\vee$  This implies that anything else that can generate compatible output can be used

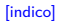

## key4hep

k4FWCore, Transient Store

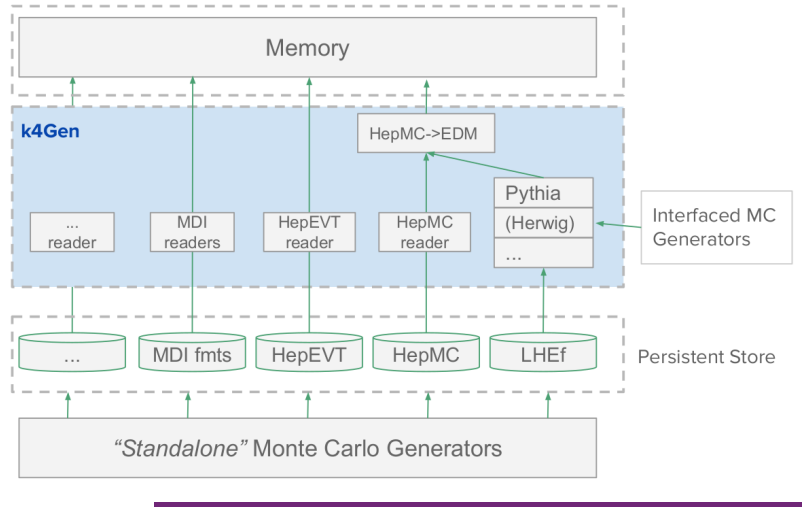

 $\sqrt{\textsf{Nik}}$ hef

## List of MC Generators currently available in key4hep

#### From spack upstream

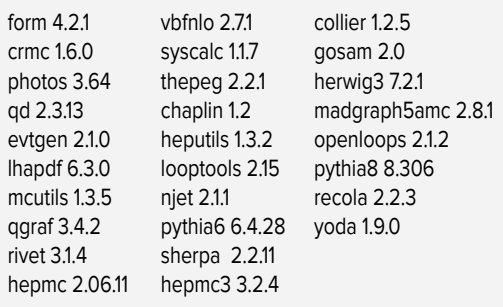

From key4hep-spack

guinea-pig 1.2.2rc whizard 3.01 KKMCee 5.00.01 BHLUMI 4.04-linuxLHE Babayaga fcc-1.0.0

## GENERATORS TUTORIAL

We learn:

- How to configure and run a MC generator
- How to handle different output files formats
- How to look at the output files
- How to make simple checks

Using

 $BASH$  to handle files, running programs,  $\ldots$ 

GAUDI adjusting configuration files to needs, . . .

ROOT looking at the result (there's also , FCCAnalysis)

#### 2. Generators, Fast Simulation and Analysis

If you want to get started with generation and analysis of fast-simulated events, you're at the right place

Fast simulation is currently supported through the Delphes approach. Support for the Papas approach, initially used for FCC-ee, is discontinued.

An analysis ntunle will be produced with ROOT's RDataFrame, a simple modular event processing framework for high energy physics

If you have any problems or questions, you can open an issue on the GitHub repository where these lessons are developed.

#### Contents:

- . 2.1. FCC: Getting started with event generation
	- 2.1.1. Overview
	- 2.1.2. Enabling FCCSV
	- o 2.1.3. Generators
		- $+2131$  Overview
		- · 2.1.3.2. Pythia8
	- 2.1.3.3. Whizard - 2.1.3.4. KKMCee
	- 2.1.3.5. BHILUMI
	- $-2.1.3.6.$  BabaYaga
	- 2.1.3.7. Herwig
	- $-2.1.3.8.$  MadGraph5

o 2.1.4. Hands-on case study: ditau events with Pythia8, Whizard and KKMCee

- . 2.1.4.1. Generating ditaus with Pythia8
- 2.1.4.2. Generating ditaus with Whizard
	- 2.1.4.2.1. LEF to conseap conversion
- 2.1.4.3. Generating ditaus with KKMCee
	- 2.1.4.3.1. Generating HepMc events
	- 2.1.4.3.2. Hephc to EDMIhep conversion

## GENERATORS TUTORIAL

- PYTHIA can do the full generation in one step
- WHIZARD needs PYTHIA (or something) to do decays
- KKMCee will need a format conversion step
- ➜ Which are the three use-cases that should cover all generators

Caveats:

- **<sup>1</sup>** do not pipe k4run into anything. It doesn't like it.
- **<sup>2</sup>** There are some minor mistakes in the proposed solutions.

#### 2. Generators, Fast Simulation and Analysis

If you want to get started with generation and analysis of fast-simulated events you're at the right place

Fast simulation is currently supported through the Delphes approach, Support for the Papas approach, initially used for FCC-ee, is discontinued.

An analysis ntunle will be produced with ROOT's RDataFrame, a simple modular event processing framework for high energy physics

If you have any problems or questions, you can open an issue on the GitHub repository where these lessons are developed.

#### Contents:

- . 2.1. FCC: Getting started with event generation
	- 2.1.1. Overview
	- 2.1.2. Enabling FCCSV
	- o 2.1.3. Generators
		- $+2131$  Overview
		- $-2.1.3.2$ . Pythia8
	- 2.1.3.3. Whizard - 2.1.3.4. KKMCee
	- 2.1.3.5. BHILUMI
	- $-2.1.3.6.$  BabaYaga
	- 2.1.3.7. Herwig
	- $-2.1.3.8.$  MadGraph5

o 2.1.4. Hands-on case study: ditau events with Pythia8, Whizard and KKMCee

Start [\[here\]](https://hep-fcc.github.io/fcc-tutorials/master/fast-sim-and-analysis/README.html)

- . 2.1.4.1. Generating ditaus with Pythia8
- 2.1.4.2. Generating ditaus with Whizard
	- 2.1.4.2.1. LEF to conseap conversion
- 2.1.4.3. Generating ditaus with KKMCee

# **Solutions**

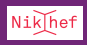

## PYTHIA CONFIGURATION

"""<br>Pythia8, integrated in the FCCSW framework.

<span id="page-10-0"></span>Generates according to a pythia .cmd file and saves them in fcc edm format. """

import os from GaudiKernel import SystemOfUnits as units from Gaudi.Configuration import \*

from Configurables import ApplicationMgr ApplicationMgr().EvtSel = 'NONE' ApplicationMgr().EvtMax = 2 ApplicationMgr().OutputLevel = INFO ApplicationMgr().ExtSvc +=["RndmGenSvc"]

#### Data service from Configurables import k4DataSvc podioevent = k4DataSvc("EventDataSvc") ApplicationMgr().ExtSvc += [podioevent]

from Configurables import GaussSmearVertex smeartool = GaussSmearVertex() smeartool.xVertexSigma = 0.5\*units.mm smeartool.vVertexSigma = 0.5\*units.mm smeartool.zVertexSigma = 40.0\*units.mm smeartool.tVertexSigma = 180.0\*units.picosecond

from Configurables import PythiaInterface pythia8gentool = PythiaInterface() ### Example of pythia configuration file to generate events # take from \$K4GEN if defined, locally if not path to pythiafile = os.environ.get("K4GEN", "") pythiafilename = "Pythia\_standard.cmd" pythiafile = os.path.join(path\_to\_pythiafile, pythiafilename) # Example of pythia configuration file to read LH event file #pythiafile="options/Pythia\_LHEinput.cmd" pythia8gentool.pythiacard = pythiafile pythia8gentool.doEvtGenDecays = False pythia8gentool.printPythiaStatistics = True pythia8gentool.pythiaExtraSettings = [""]

from Configurables import GenAlg pythia8gen = GenAlg("Pythia8") pythia8gen.SignalProvider = pythia8gentool pythia8gen.VertexSmearingTool = smeartool pythia8gen.hepmc.Path = "hepmc" ApplicationMgr().TopAlg += [pythia8gen]

### Reads an HepMC::GenEvent from the data service and writes a collection of EDM Particles from Configurables import HepMCToEDMConverter hepmc\_converter = HepMCToEDMConverter() hepmc\_converter.hepmc.Path="hepmc" hepmc\_converter.hepmcStatusList = [] # convert particles with all statuses hepmc\_converter.GenParticles.Path="GenParticles" ApplicationMgr().TopAlg += [hepmc\_converter]

### Filters generated particles # accept is a list of particle statuses that should be accepted from Configurables import GenParticleFilter genfilter = GenParticleFilter("StableParticles") genfilter.accept = [1] genfilter.GenParticles.Path = "GenParticles" genfilter.GenParticlesFiltered.Path = "GenParticlesStable" ApplicationMgr().TopAlg += [genfilter]

from Configurables import PodioOutput out = PodioOutput("out") out.outputCommands = ["keep \*"] ApplicationMgr().TopAlg += [out]

**Patrick Koppenburg [Generators tutorial](#page-0-0) [7 / 5]**

## PYTHIA CONFIGURATION

 $Z \rightarrow \mu^+\mu^-$ 

! This file contains commands to be read in for a Pythia8 run. ! Lines not beginning with a letter or digit are comments. ! Names are case-insensitive - but spellings-sensitive! ! The settings here are illustrative, not always physics-motivated.

! 1) Settings used in the main program.

Random:setSeed = on<br>Main:timesAllouErrors = 5 I how many aborts before run stops  $Start:showProceed and = on$ 

k4run pythia.py -n 500 --out.filename p8 mumu 500.e4h.root --Pythia8.PythiaInterface.pythiacard p8 ee Zmumu ecm91.cmd

sdriven.assessessunantum.x\*\* 2+GenParticlesStable.momentum.y\* 2+GenParticlesStable.momentum.y\*1.Designe.assessessuna

the state of the company of the state of the state of the state of the state of the state of the state of the

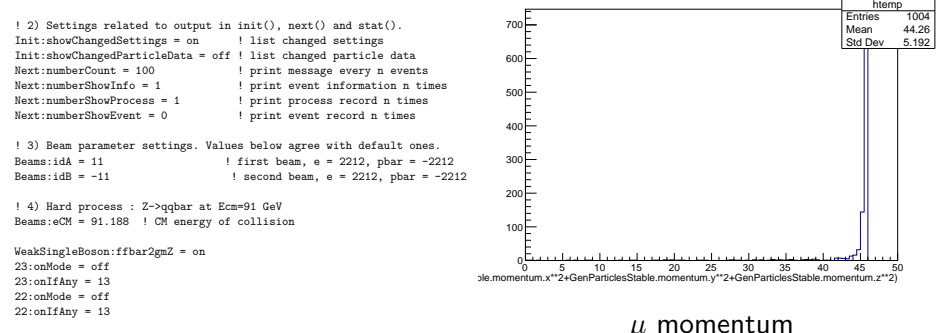

**Patrick Koppenburg [Generators tutorial](#page-0-0) [7 / 5]**

## PYTHIA CONFIGURATION

### $7 \rightarrow h\overline{h}$

! This file contains commands to be read in for a Pythia8 run. ! Lines not beginning with a letter or digit are comments. ! Names are case-insensitive - but spellings-sensitive! ! The settings here are illustrative, not always physics-motivated.

! 1) Settings used in the main program.

Random:setSeed = on<br>Main:timesAllouErrors = 5 I how many aborts before run stops  $Start:showProceed and = on$ 

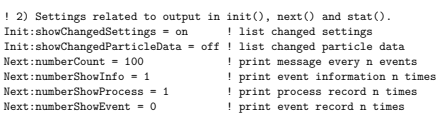

! 3) Beam parameter settings. Values below agree with default ones.<br>Beams:id4 = 11  $\frac{1}{2}$  | first beam  $a = 2212$  phar = -22 Beams:idA = 11  $\qquad$  ! first beam, e = 2212, pbar = -2212<br>Beams:idB = -11  $\qquad$  = 2012, pbar = -2212  $B = 2212$ , pbar = -2212

! 4) Hard process : Z->qqbar at Ecm=91 GeV Beams:eCM = 91.188 ! CM energy of collision

WeakSingleBoson:ffbar2gmZ = on  $23:$ onMode = off  $23:$ on $If$ Any =  $5$  $22:$ onMode = off ➜

 $22:$ onIfAny =  $5$ 

k4run pythia.py -n 10000 --out.filename p8\_bb\_10000.e4h.root --Pythia8.PythiaInterface.pythiacard p8 ee Zbb ecm91.cmd

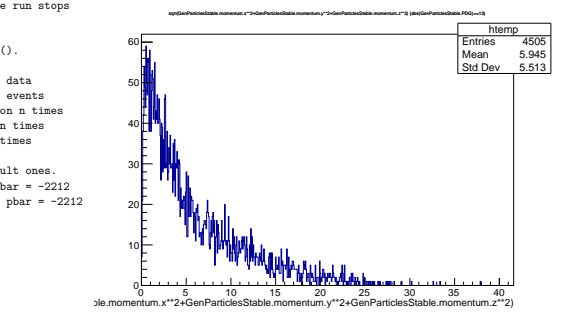

#### *µ* momentum

#### **Patrick Koppenburg [Generators tutorial](#page-0-0) [7 / 5]**

## $Z \rightarrow \tau^+\tau^-$  with Pythia

import os

from GaudiKernel import SystemOfUnits as units from Gaudi Configuration import \*

from Configurables import ApplicationMgr ApplicationMgr().EvtSel = 'NONE' ApplicationMgr().EvtMax = 2 ApplicationMgr().OutputLevel = INFO ApplicationMgr().ExtSvc +=["RndmGenSvc"]

#### Data service from Configurables import k4DataSvc podioevent = k4DataSvc("EventDataSvc") ApplicationMgr().ExtSvc += [podioevent]

from Configurables import GaussSmearVertex smeartool = GaussSmearVertex() smeartool.xVertexSigma = 0.5\*units.mm smeartool.yVertexSigma = 0.5\*units.mm smeartool.zVertexSigma = 40.0\*units.mm smeartool.tVertexSigma = 180.0\*units.picosecond

from Configurables import PythiaInterface pythia8gentool = PythiaInterface() ### Example of pythia configuration file to generate events # take from \$K4GEN if defined, locally if not path\_to\_pythiafile = os.environ.get("K4GEN", "") pythiafilename = "Pythia\_standard.cmd" pythiafile = os.path.join(path\_to\_pythiafile, pythiafilename) # Example of pythia configuration file to read LH event file #pythiafile="options/Pythia\_LHEinput.cmd" pythia8gentool.pythiacard = pythiafile pythia8gentool.doEvtGenDecays = False pythia8gentool.printPythiaStatistics = True pythia8gentool.pythiaExtraSettings = [""]

from Configurables import GenAlg pythia8gen = GenAlg("Pythia8") pythia8gen.SignalProvider = pythia8gentool pythia8gen.VertexSmearingTool = smeartool pythia8gen.hepmc.Path = "hepmc" ApplicationMgr().TopAlg += [pythia8gen]

### Reads an HepMC::GenEvent from the data service and writes a collection of from Configurables import HepMCToEDMConverter hepmc\_converter = HepMCToEDMConverter() hepmc\_converter.hepmc.Path="hepmc" hepmc\_converter.hepmcStatusList = [] # convert particles with all statuses hepmc\_converter.GenParticles.Path="GenParticles" ApplicationMgr().TopAlg += [hepmc\_converter]

### Filters generated particles # accept is a list of particle statuses that should be accepted from Configurables import GenParticleFilter genfilter = GenParticleFilter("StableParticles") genfilter.accept = [1] genfilter.GenParticles.Path = "GenParticles" genfilter.GenParticlesFiltered.Path = "GenParticlesStable" ApplicationMgr().TopAlg += [genfilter]

from Configurables import PodioOutput out = PodioOutput("out") out.outputCommands = ["keep \*"] ApplicationMgr().TopAlg += [out]

k4run config/pythia.py -n 10000 --out.filename gen/p8 tautau ecm91/events 1.root --Pythia8.PythiaInterface.pythiacard cards/p8 ee Ztautau mumu ecm91.cmd

### Nikhef

## $Z \rightarrow \tau^+\tau^-$  with WHIZARD

# Z\_tautau.sin

# Example of simple generation of ditau events at Z

 $model = 8M$ 

# Processes process ztautau = e1, E1 => e3, E3  $beam = e1$ ,  $E1 = \frac{1}{2}$  isr

compile

# Center of mass energy sqrts =  $91.188$  GeV  $#$  sqrts = 91.2 GeV

# Calculate integrate (ztautau)

# Set the number of events. Alternatively we can set the luminosity in femtobarn # luminosity = 1  $n$  events  $= 10000$ 

# Define title etc. as global variables, that will be used by PLOT \$description =

"A WHIZARD 3.0 Example. Z -> tautau @ 91.2 events for FCC ee."  $$v<sub>label</sub> = "$N<sub>{\textrm{event}8</sub>"$ 

# simulate (ztautau) { \$sample = "z\_tautau" sample format = hepmc } # simulate (ztautau) { \$sample = "z\_tautau" sample format = stdhep } simulate (ztautau) { \$sample = "z\_tautau" sample format = lhef }

?ps\_taudec\_active = true

whizard ../Z\_tautau.sin

!<br>! This file contains commands to be read in for a Pythia8 run.<br>. ! Lines not beginning with a letter or digit are comments. ! Names are case-insensitive - but spellings-sensitive! ! Adjusted from Pythia example: main42.cmnd ! 1) Settings that will be used in a main program. Main:numberOfEvents = 100 ! number of events to generate Main:numberOfEvents = 100 ! number of events to generate<br>Main:timesAllowErrors = 10 | abort run after this many flawed events ! 2) Settings related to output in init(), next() and stat() functions. Init:showChangedSettings = on ! list changed settings Init:showChangedSettings = on ! list changed settings<br>Init:showAllSettings = off ! list all settings<br>Init:showAllParticleData = on ! list changed particle data<br>Init:showAllParticleData = off ! list all particle data<br>with t Init:showAllParticleData = off <br>Next:numberCount = 1000 <br>Next:numberShowLHA = 100 <br>Next:numberShowLHA = 10 <br>I print LHA information n times  $Next: numberShowLHA = 10$  ! print LHA information n times  $Next: numberShowLHA = 10$  ! print cunt information n times  $Next: numberShowInfo = 10$  ! print event information n times Next:numberShowProcess = 10 ! print process record n times Next:numberShowEvent = 10 ! print event record n times<br>StatishowPartonLaval = off : | additional statistics on M Stat:showPartonLevel = off ! additional statistics on MPI Stat:showProcessLevel = off ! additional statistics on MPI ! 4) Read-in Les Houches Event file - alternative beam and process selection.<br>Beams:frameType = 4 ... ! read info from a LHEF Beams:LHEF = z\_tautau.lhe ! the LHEF to read from

! Tau decays to mu nu\_tau nu\_mu (from pythia8)  $15: \text{onModel} = \text{off}$ 15:onIfAny = 14

k4run ../config/pythia.py -n 10000 --out.filename ../gen/wz tautau ecm91/events 1.root --Pythia8.PythiaInterface.pythiacard ../cards/p8 lhereader.cmd | tee wz ee Ztautau mumu ecm91.log

### $I_{\scriptsize\textsf{Nik/hef}}$

## $Z \rightarrow \tau^+\tau^-$  with WHIZARD

#### # Z\_tautau.sin

# Example of simple generation of ditau events at Z

```
mod<sub>o</sub>1 = 8M
```
#### # Processes process ztautau = e1, E1 => e3, E3  $beam = e1$ ,  $E1 = \frac{1}{2}$  isr

#### compile

# Center of mass energy sqrts =  $91.188$  GeV  $#$  sqrts = 91.2 GeV

# Calculate integrate (ztautau)

# luminosity = 1  $n$  events = 10000

 $\frac{1}{4}$  Set the number of  $\frac{1}{4}$  are can set the luminosity in femtobarn right number of events. Or PYTHIA will<br>
issue an error.

Make sure it's the

# Define title etc. as global variables, that will be used by PLOT \$description =

```
"A WHIZARD 3.0 Example.
   Z -> tautau @ 91.2 events for FCC ee."
$v<sub>label</sub> = "$N<sub>{\textrm{event}8</sub>"
```
# simulate (ztautau) { \$sample = "z\_tautau" sample format = hepmc } # simulate (ztautau) { \$sample = "z\_tautau" sample format = stdhep } simulate (ztautau) { \$sample = "z\_tautau" sample format = lhef }

```
?ps_taudec_active = true
```
whizard ../Z\_tautau.sin

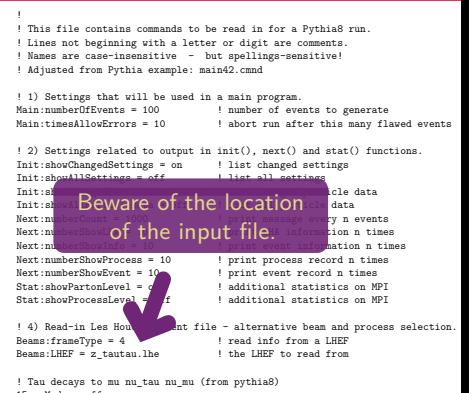

```
15:onMode = off
15:onIfAny = 14
```
k4run ../config/pythia.py -n 10000 --out.filename ../gen/wz tautau ecm91/events 1.root --Pythia8.PythiaInterface.pythiacard ../cards/p8 lhereader.cmd | tee wz ee Ztautau mumu ecm91.log

### Nikhef

## $Z \rightarrow \tau^+\tau^-$  WITH KKMCee

 $K K M C_{00} = f$  Tau  $= 0.91.2$   $= 0.10000$ kk ee Zautau mumu 10000.hepmc -t 2002

k4run config/hepmc2edm.py -n 10000 --GenAlg.HepMCFileReader.Filename kk/kk tautau 10000.hepmc --out.filename gen/kk tautau ecm91/events 1.root

from Gaudi.Configuration import \* from GaudiKernel import SystemOfUnits as units

from Configurables import ApplicationMgr ApplicationMgr(EvtSel='NONE',EvtMax=1,OutputLevel=INFO)

from Configurables import k4DataSvc podioevent = k4DataSvc("EventDataSvc") ApplicationMgr().ExtSvc += [podioevent]

from Configurables import HepMCFileReader hepmcreader = HepMCFileReader()

from Configurables import GenAlg  $reader = GenAlg()$ reader.SignalProvider = hepmcreader reader.hepmc.Path = "hepmc" ApplicationMgr().TopAlg += [reader]

from Configurables import HepMCToEDMConverter hepmc\_converter = HepMCToEDMConverter() hepmc\_converter.hepmc.Path="hepmc" hepmc\_converter.GenParticles.Path = "GenParticles" ApplicationMgr().TopAlg += [hepmc\_converter]

### Filters generated particles # accept is a list of particle statuses that should be accepted from Configurables import GenParticleFilter genfilter = GenParticleFilter("StableParticles") genfilter.accept = [1] genfilter.GenParticles.Path = "GenParticles" genfilter.GenParticlesFiltered.Path = "GenParticlesStable" ApplicationMgr().TopAlg += [genfilter]

from Configurables import PodioOutput out = PodioOutput("out", filename = "hepmc2edm\_output.root")  $out.$ outputCommands =  $['keen *']$ ApplicationMgr().TopAlg += [out]

## <span id="page-17-0"></span> $Z \rightarrow \tau^+\tau^-$  PLOTS

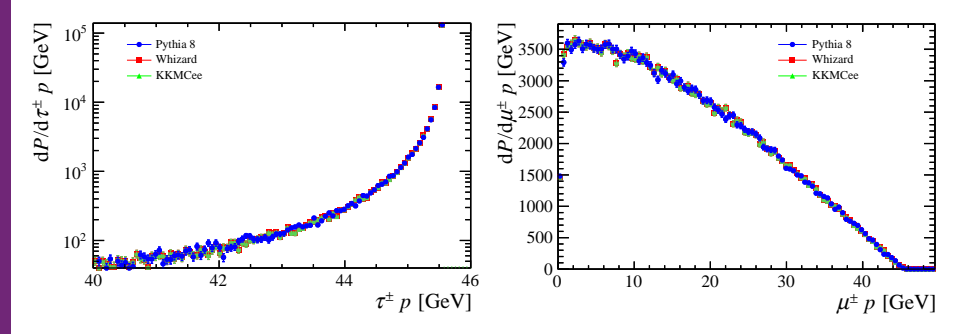

Plots of sqrt(GenParticles.momentum.x\*\*2 + GenParticles.momentum.y\*\*2 + GenParticles.momentum.z\*\*2) with abs(GenParticles.PDG)==15 && GenParticles.generatorStatus==2 (or 13)

Niklhef

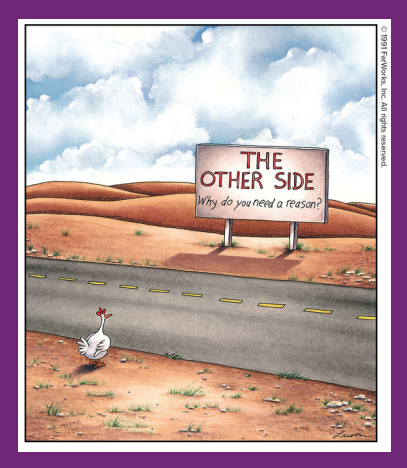

# **Backup**

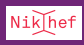

# <span id="page-19-0"></span>MC generators

FCC Software HandsOn tutorial October 20, 2022

G Ganis, CERN-EP

## MC Generators

#### Needs

- High energy (√s > hZ threshold) e+e- generators
- Generators at Z peak, WW
- Heavy Flavour decays, including taus

Examples of heavily used codes for LC

○ Whizard, MadGraph5\_aMC, PhysSim, Pythia6, ...

### Areas of work (not exhaustive)

- Recovery of LEP generators, but still state of art for Z peak, WW
	- KKMC family, BHLUMI, BHWIDE, Babayaga, ... interfacing work in progress mostly done
- Hadronization "tunes" for e+e- (Pythia, Herwig, ...) partly done
	- Eg. cannot import Pythia6 tune (from LEP) to Pythia8
- Interfaces with up-to-date decay codes (EvtGen, ...) work needed

## Monte Carlo Generators in key4hep

- A Monte Carlo generator is a **package**
- Key4hep includes already many generators as packages
	- Initial list derived from LCG stacks, so sort of LHC oriented
	- But several e+e- additions available: Whizard, KKMCee, BabaYaga, BHLUMI, …
		- Including wrappers for better user experience
- What does it mean "adding a generator to key4hep"?
	- Required information for inclusion in the package manager
		- Source location, minimal documentation on how to build and required dependencies, default configuration files, tests, ...
	- Key4hep infrastructure will
		- Build in shared installation mode
		- Run built-in tests, if any
		- Install in distributed shared file system

## List of MC Generators currently available in key4hep

#### From spack upstream

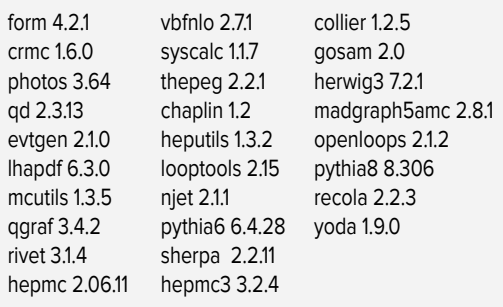

From key4hep-spack

guinea-pig 1.2.2rc whizard 3.01 KKMCee 5.00.01 BHLUMI 4.04-linuxLHE Babayaga fcc-1.0.0

## Levels of interoperability

- Level 0 *Common Data Formats*
	- Maximal interoperability, even on different hardware
- Level 1 *Callable Interfaces*
	- Defined for one or more programming languages
	- Implementation quality of interfaced components important
	- Required to define plugins
- Level 2 *Introspection Capabilities*
	- Software elements to facilitate the interaction of objects in a generic manner such as Dictionaries and Scripting interfaces
	- Language bindings, e.g. PyROOT
- Level 3 *Component Level*
	- Software components are part of a *common framework*, optimal interplay
	- Common configuration, log and error reporting, plug-in management, ...

## Common Data Formats

### Recommended

#### ● HEPMC

- Generic framework for MC generator event record encoding and manipulation
- Version 3 complete re-write of previous version and generally adopted
- Provide tools for managing other formats, e.g. LHEf files
- EDM4hep
	- Common multipurpose event data model
	- Contains relevant data structures

### Accepted

- LHEf
	- Format agreed for LHC, generally OK for e+e-
	- Some issues for FCC (see FCC presentation)
- HepEVT
	- Format used by old fortran generators
- Potentially any format completely documented

## Managing interoperability through Gaudi

- Components tailored for specific tasks
	- Tools for inputting and managing MC outputs
- What is required
	- Readers for data formats
		- Currently available: HepEVT, HepMC, LHEf, ...
	- Level-1 interfaces for MC
		- Only currently available Pythia8
		- Place where to put an interface to Herwig

The repository is k4Gen, and includes also modules to perform actions on the MC events, such as vertex smearing, particle filters, or basic MC tools, such particle guns

## Managing interoperability

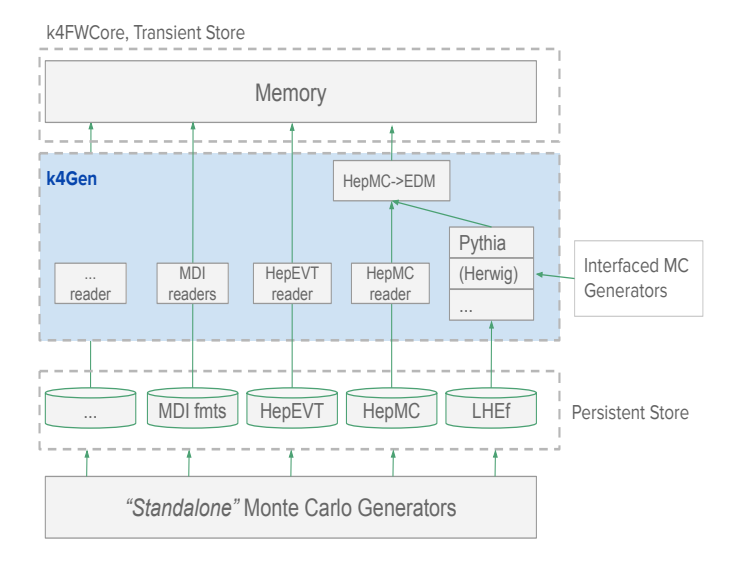

## Hands-on

- Main page (added Whizard for LHEf)
- **Steps** 
	- Generating ditaus with KKMCee
		- HepMC to EDM4hep conversion
	- Generating ditaus with Pythia8
	- Generating ditaus with Whizard
		- LHEf to EDM4hep conversion
	- Looking at the produced files: the MCParticle class
		- Creating flat ntuples with FCCAnalyses
		- Comparing distributions

## <span id="page-28-0"></span>**PYTHIA**

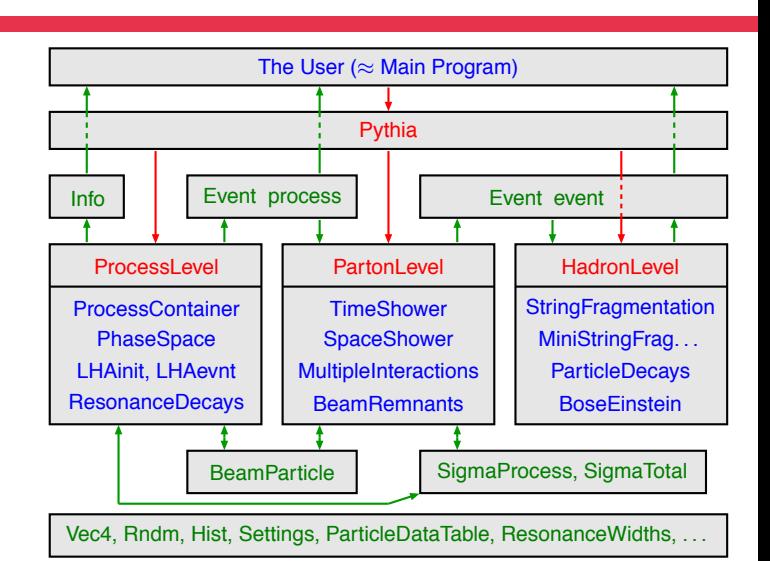

**Patrick Koppenburg [Pythia](#page-0-0) [12 / 5]**

Nikhef

[\[indico\]](https://indico.nikhef.nl/event/4900/timetable/?view=standard)

#### [\[indico\]](https://indico.nikhef.nl/event/4900/timetable/?view=standard)

## **PYTHIA**

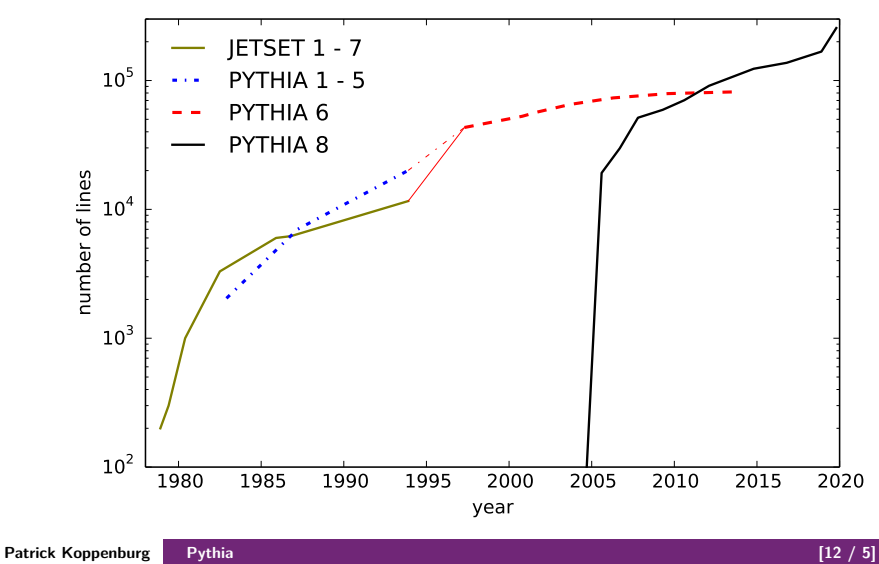

NikJhef

#### [\[indico\]](https://indico.nikhef.nl/event/4900/timetable/?view=standard)

## **PYTHIA**

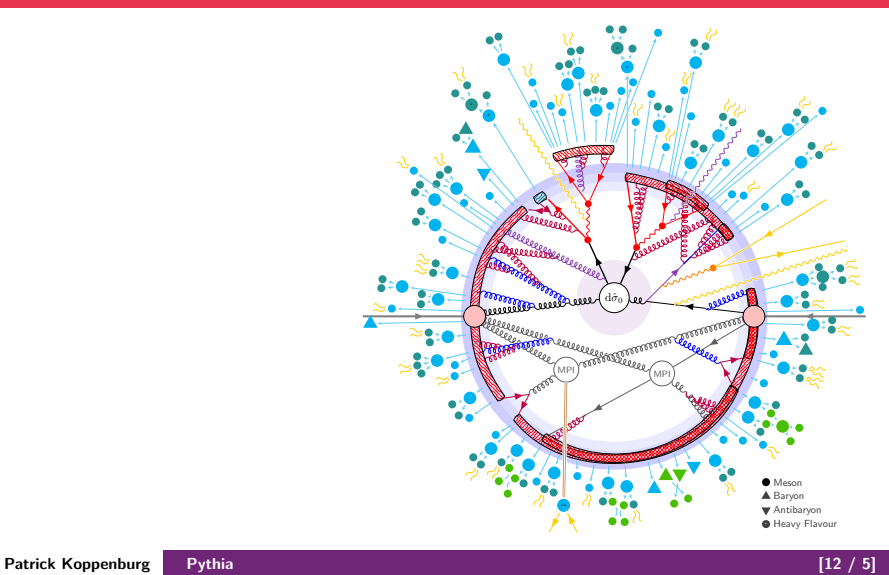

Nikhef

## **PYTHIA**

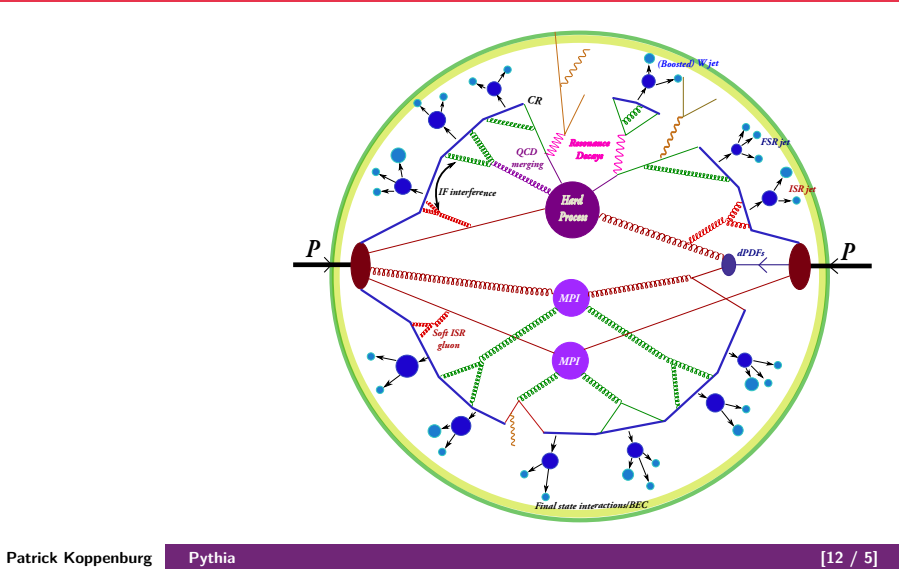

Nikhef

[\[indico\]](https://indico.nikhef.nl/event/4900/timetable/?view=standard)

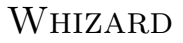

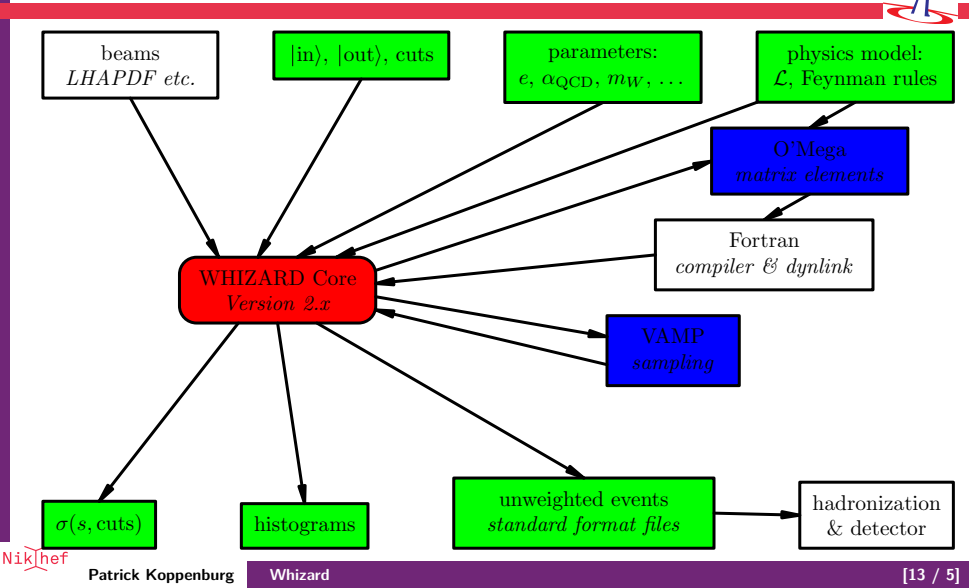

## **KKMCEE**

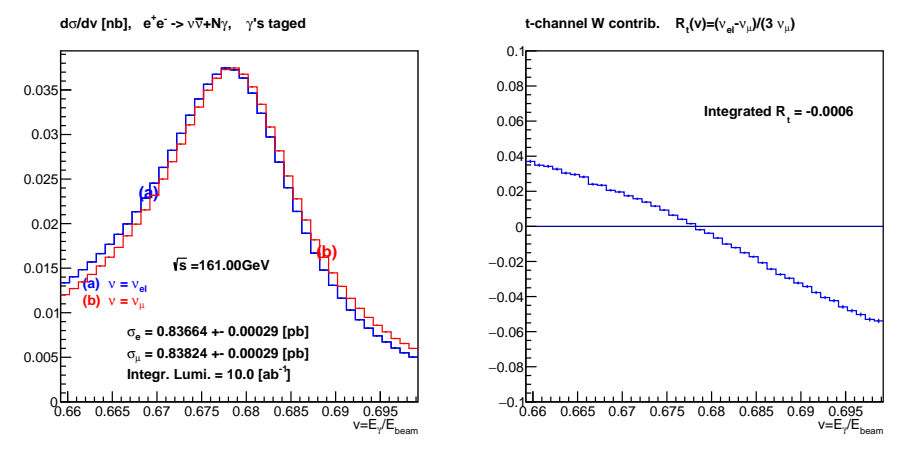

$$
e^+e^-\!\rightarrow 2\text{ fermions plus photons}
$$

**Patrick Koppenburg [KKMCee](#page-0-0) [14 / 5]**

NikJhef

k

### BHABHA SCATTERING

To leading order, the spin-averaged differential cross section for  $e^+e^-\!\rightarrow e^+e^$ is

$$
\frac{\mathrm{d}\sigma}{\mathrm{d}(\cos\theta)} = \frac{\pi\alpha^2}{s} \left( u^2 \left( \frac{1}{s} + \frac{1}{t} \right)^2 + \left( \frac{t}{s} \right)^2 + \left( \frac{s}{t} \right)^2 \right)
$$

where the Mandelstam variables are

$$
s = (k + p)^2 = (k' + p')^2 \simeq 2k \cdot p \simeq 2k' \cdot p'
$$
  
\n
$$
s = (k - k')^2 = (p - p')^2 \simeq -2k \cdot k' \simeq -2p \cdot p'
$$
  
\n
$$
s = (k - p')^2 = (p - k')^2 \simeq -2k \cdot p' \simeq -2k' \cdot p
$$

and approximations are due to the relativistic limit [\[wikipedia\]](https://en.wikipedia.org/wiki/Bhabha_scattering)